# Examcollection

<http://www.ipass4sure.com/examcollection.htm>

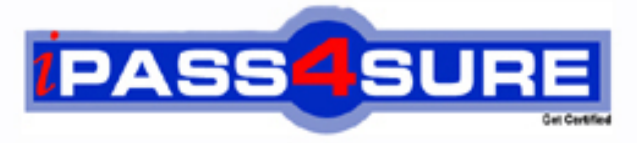

http://www.ipass4sure.com

# **310-016**

## **Sun**

Sun Certified System Administrator for the Solaris 9 Operating System -

**http://www.ipass4sure.com/exams.asp?examcode=310-016**

**The 310-016 practice exam is written and formatted by Certified Senior IT Professionals working in today's prospering companies and data centers all over the world! The 310-016 Practice Test covers all the exam topics and objectives and will prepare you for success quickly and efficiently. The 310-016 exam is very challenging, but with our 310-016 questions and answers practice exam, you can feel confident in obtaining your success on the 310-016 exam on your FIRST TRY!**

**Sun 310-016 Exam Features**

- **Detailed questions and answers for 310-016 exam**
- **Try a demo before buying any Sun exam**
- **310-016 questions and answers, updated regularly**
- **Verified 310-016 answers by Experts and bear almost 100% accuracy**
- **310-016 tested and verified before publishing**
- **310-016 examcollection vce questions with exhibits**
- **310-016 same questions as real exam with multiple choice options**

**Acquiring Sun certifications are becoming a huge task in the field of I.T. More over these exams like 310-016 exam are now continuously updating and accepting this challenge is itself a task. This 310-016 test is an important part of Sun certifications. We have the resources to prepare you for this. The 310-016 exam is essential and core part of Sun certifications and once you clear the exam you will be able to solve the real life problems yourself.Want to take advantage of the Real 310-016 Test and save time and money while developing your skills to pass your Sun 310-016 Exam? Let us help you climb that ladder of success and pass your 310-016 now!**

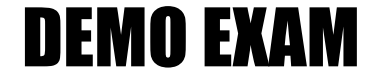

#### For Full Version visit

<http://www.ipass4sure.com/allexams.asp>

#### **QUESTION 1:**

Which command can be used on an NFS server to display the resources that the server is exporting?

A. share B. mount

C. df -k

D. shareall

E. mountall

Answer: A

#### **QUESTION 2:**

What is the absolute path name of the configuration file from which the system reads its crash dump generation behavior at boot time?

Answer: /etc/dumpadm.conf

#### **QUESTION 3:**

Given: # dumpadm Dump content: kernel pages Dump device: /dev/dsk/c2t3d0s0 (dedicated) Savecore directory: /var/crash/vm13w6 Savecore enables: yes A dedicated dump slice has been assigned. Given that this is NOT the default setup, which command did the system administrator to achieve this?

A. dumpadm -d c2t3d0s0

B. coreadm -d c2t3d0s0

C. dumpadm -d /dev/dsk/c2t3d0s0

D. dumpadm -s /dev/dsk/c2t3d0s0

Answer: C

#### **QUESTION 4:**

Based upon the default configuration for generating core files, in which directory can an administrator find and examine per-process core files?

A. the / (root) directory.

B. The users home directory.

C. The current directory of the process.

D. The /var/crash/'hostname' directory.

Answer: C

#### **QUESTION 5:**

You are ready to decommission the printer oldtimer as the printer newkid has made it obsolete. What is the sequence of commands to decommission oldtimer without losing any print requests?

A. reject oldtimer disable oldtimer B. reject oldtimer lpmove oldtimer newkid lpadmin -x oldtimer C. lpshut mv /var/spool/lp/tmp/oldtimer/\* /var/spool/lp/tmp/newkid lpadmin -x oldtimer lpsched D. reject oldtimer mv /var/spool/lp/requests/oldtimer/\* /var/spool/lp/requests/newkid enable newkid disable oldtimer

Answer: D

#### **QUESTION 6:**

Your current umask value is 022. You create regular file. Which set of permissions are associated with this file?

A. rw-r--r-- B. rwxr--r-- C. ----w--w D. rw-rw-rw-E. rwxrwxrwx

Answer: A

#### **QUESTION 7:**

You telnet into a Solaris machine and log in as user1. Your account is set up to use the Bourne shell (sh) and your home directory is /home/user1.

Which two files (assuming the exist) does the Bourne shell read to initialize your environment? (Choose two)

A. /etc/login B. /etc/profile C. /home/user1/.login D. /home/user1/.profile

Answer: B, D

#### **QUESTION 8:**

You decide to create a class of printers. Which command can create a class of printers called support?

- A. lpadmin -c support B. lpadmin -c "printer name" -p support C. lpadmin -p support -c "printer name"
- D. lpadmin -p "printer name" -c support

Answer: D

#### **QUESTION 9:**

Which three files does RBAC use? (Choose three)

A. /etc/user\_attr B. /etc/exec\_attr C. /etc/prof\_attr

- D. /etc/security/user\_attr
- E. /etc/security/exec\_attr
- F. /etc/security/prof\_attr

Answer: A, E ,F

#### **QUESTION 10:**

Given the patch: 111021-01.zip Which command should you use first in a series of steps to install the patch?

A. patchadd 111021-01 B. unzip 111021-01.zip C. zip -U 111021-01.zip D. uncompress 111021-01.zip

Answer: B

#### **QUESTION 11:**

Which three should you use to obtain patches? (Choose three)

- A. World Wide Web access.
- B. CD-ROM media from Sun.
- C. Telnet access to SunSolve.
- D. Anonymous ftp access to the SunSolve ftp site.
- E. Patch supplied from an official periodical publication.

Answer: A, B, D Not C: Users are unable to telnet to SunSolve because they do not have accounts on SunSolve.

#### **QUESTION 12:**

You are creating a Flash archive of your existing system which is to be used to install other systems on the network in your organization. Which two are required by the flarcreate command? (Choose two)

- A. The files to include in the archive.
- B. The file in which to create the archive.
- C. The name used to identify the archive.
- D. The name of the user creating the archive.
- E. The systems to be installed using the archive.

Answer: B, C

#### **QUESTION 13:**

Both NIS and the sysidcfg file are configured to provide JumpStart identification services. Which statement is true?

A. Only NIS can be used. B. Only the sysidcfg file can be used. C. Both can be used. NIS takes precedence over the sysidcfg file. D. Both can be used. The sysidcfg file takes precedence over NIS.

Answer: D

**QUESTION 14:**

Given: # /etc/init.d/nfs.server start What is the result of executing this command?

A. This command forces an init 3 command to re-establish NFS services.

B. This command starts the NFS server daemons if there is an entry in /etc/dfs/dfstab.

C. This command restarts the NFS server daemons regardless of the current system

configuration.

D. This command starts the NFS server daemons and establishes file locking servers in the event that either the client or server goes down.

Answer: B

#### **QUESTION 15:**

What are two functions of an NFS client? (Choose two)

- A. Runs the nfsd daemon.
- B. Makes resources available over the network.
- C. Mounts remote resources across the network.
- D. Is configured using the /etc/dfs/dfstab file.
- E. Mounts a remote resources and uses it as through it were local.

Answer: C, E

#### **QUESTION 16:**

You have a stable, mature system that is running out of disk space in the /var file system. You want to avoid the creation of unix.X and vmcoreX files. By default, the system will transfer crash dump information following a panic into unit.X and vmcore.X file when rebooting.

Which command will disable this default behavior?

A. dumpadm -m

- B. dumpadm -y
- C. dumpadm -s
- D. dumpadm -c

Answer: A

#### **QUESTION 17:**

Given: #lpstat -d What displays on the screen?

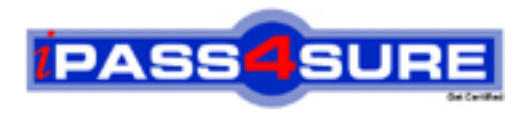

### **Pass4sure Certification Exam Features;**

- Pass4 sure offers over 2500 Certification exams for professionals.
- More than **98,800** Satisfied Customers Worldwide.
- Average **99.8%** Success Rate.
- Over **120** Global Certification Vendors Covered.
- Services of Professional & Certified Experts available via support.
- Free 90 days updates to match real exam scenarios.
- Instant Download Access! No Setup required.
- Price as low as \$19, which is 80% more cost effective than others.
- Verified answers researched by industry experts.
- Study Material **updated** on regular basis.
- Questions / Answers are downloadable in **PDF** format.
- Mobile Device Supported (Android, iPhone, iPod, iPad)
- No authorization code required to open exam.
- **Portable** anywhere.
- *Guaranteed Success*.
- **Fast, helpful support 24x7.**

View list of All certification exams offered; http://www.ipass4sure[.com/allexams.as](http://www.ipass4sure.com/allexams.asp)p

View list of All Study Guides (SG); http://www.ipass4sure[.com/study-guides.asp](http://www.ipass4sure.com/study-guides.asp)

View list of All Audio Exams (AE); http://www.ipass4sure[.com/audio-exams.asp](http://www.ipass4sure.com/audio-exams.asp)

Download Any Certication Exam DEMO. http://www.ipass4sure[.com/samples.asp](http://www.ipass4sure.com/samples.asp)

To purchase Full version of exam click below; [http://www.](http://www.ipass4sure.com/allexams.asp)ipass4sure.com/allexams.asp

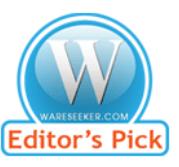

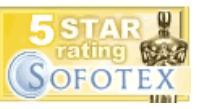

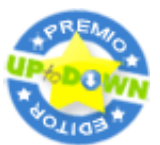

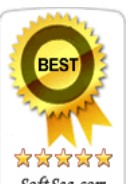

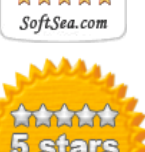

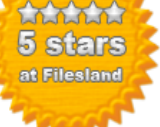

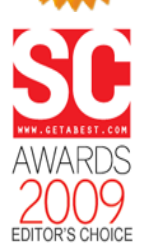

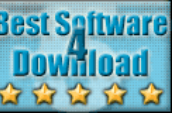

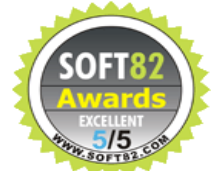

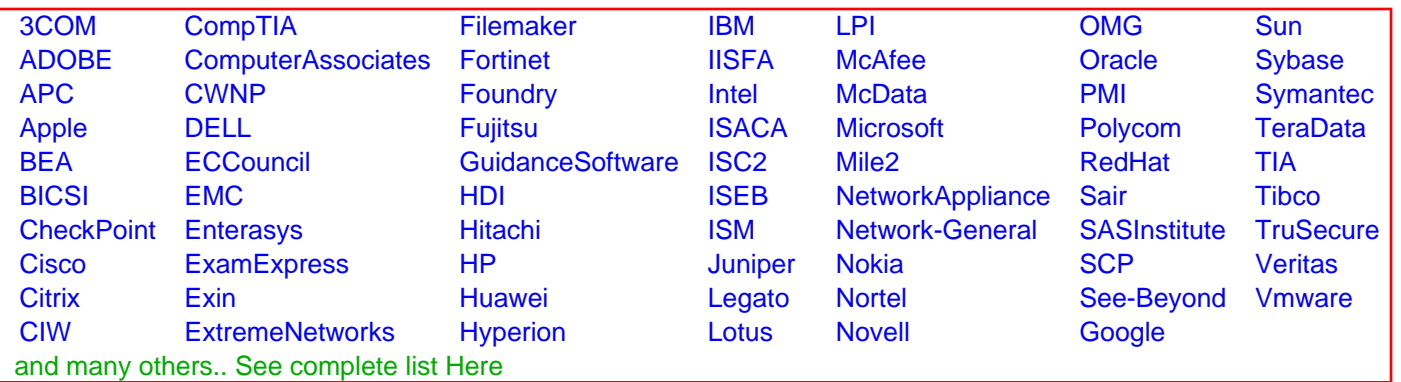

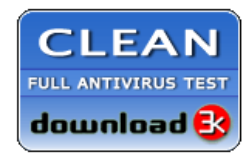

**Editor's Review EXCELLENT** 含含含含 SOFTPEDIA<sup>®</sup>

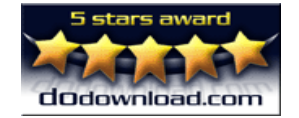

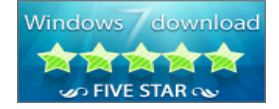

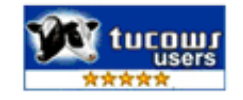